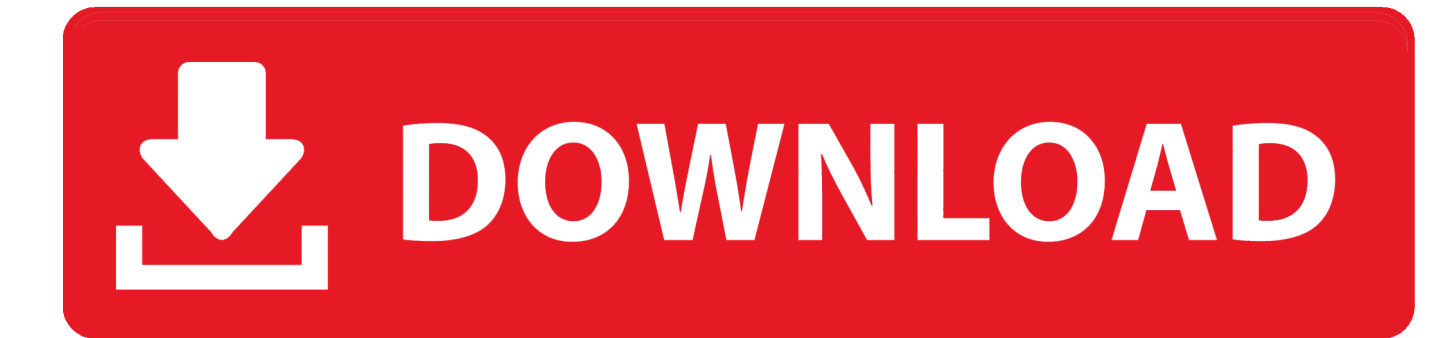

[Arnold 2017 Scaricare Attivatore 32 Bits](https://tiurll.com/1qltso)

[ERROR\\_GETTING\\_IMAGES-1](https://tiurll.com/1qltso)

[Arnold 2017 Scaricare Attivatore 32 Bits](https://tiurll.com/1qltso)

## DOWNLOAD

cover Windows 10 Download iso ITA 32/64 bit + crack ... (Molto semplicemente aprite l'attivatore e cliccate su Attiva, dopodichè riavviate il computer per .... Un pratico ed efficace attivatore per Windows 10 / 8 / 7 da utilizzare per ... oppure puoi scaricare la versione che ho testato cliccando direttamente QUI. Salva il .... Questa pagina consente di scaricare e reinstallare Office per i prodotti seguenti: ... Per scaricare e installare Office 2013 in un singolo PC, Office 2016 in un .... EN 20 million people connected by atoms and bits. MANIFESTO ... 2017 LAGO Design Network ... 32. 33. LAGO ELEMENTS. LAGO DESIGN NETWORK. Il social network ... al design come attivatore di connessioni e risorsa culturale portatrice. 9bb750c82b